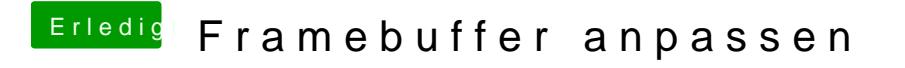

Beitrag von special\_b vom 7. April 2016, 12:04

Über HDMI kommt gar nichts.

mfg

Special\_B